Министерство науки и высшего образования Российской Федерации Федеральное государственное бюджетное образовательное учреждение высшего образования «Комсомольский-на-Амуре государственный университет»

## УТВЕРЖДАЮ

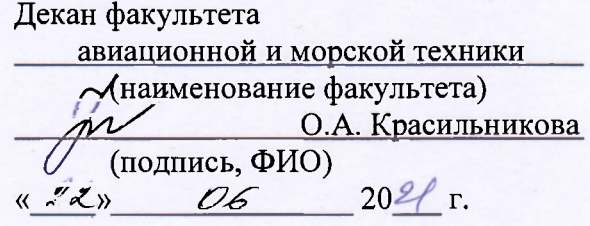

## РАБОЧАЯ ПРОГРАММА ДИСЦИПЛИНЫ Средства автоматизированных вычислений

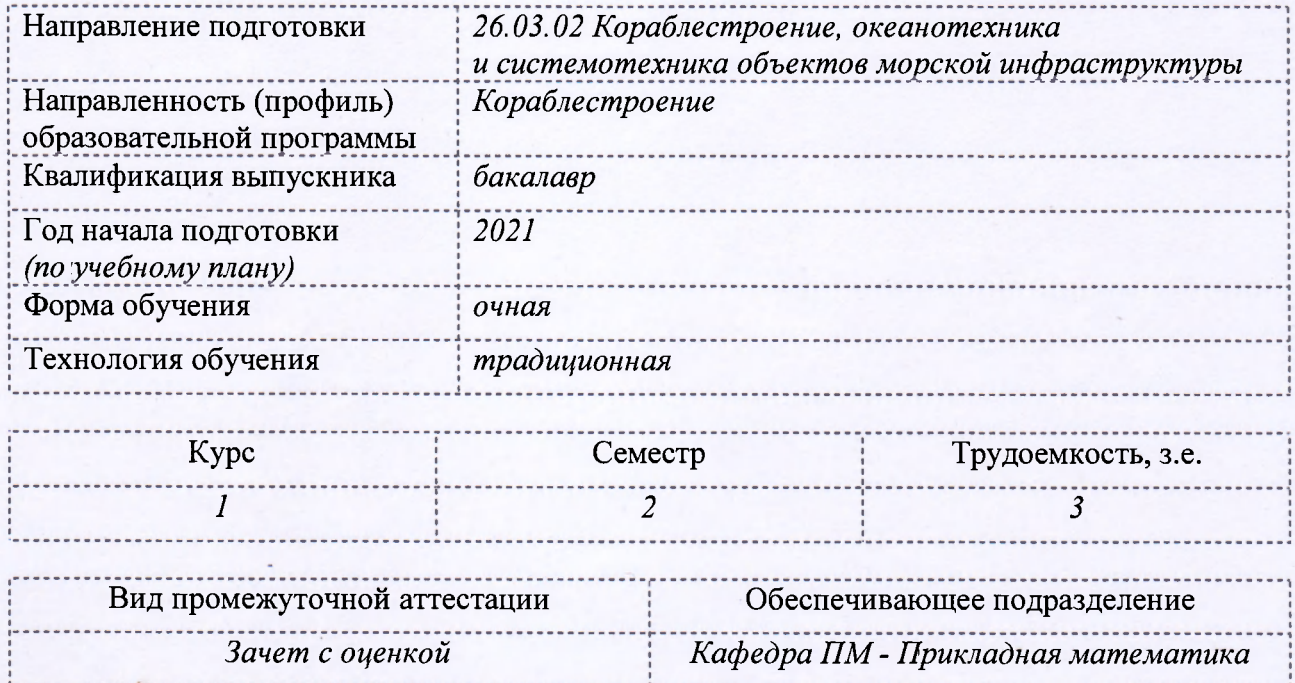

Комсомольск-на-Амуре 2021

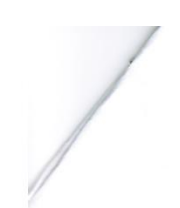

ð

## Разработчик рабочей программы:

доцент кафедры ПМ, к.ф.-м.н, доцент (должность, степень, ученое звание)

(подпись)

Ю.Г. Егорова

## СОГЛАСОВАНО:

 $\left\langle \begin{array}{cc} 0 & 1 \\ 0 & 0 \end{array} \right\rangle_{\mathcal{A}}$  . Then

заведующий кафедрой кафедрой кафедрой кафедрой кафедрой кафедрой кафедрой кафедрой кафедрой кафедрой кафедрой<br>В 1990 году с производительность на село на село на село на село на село на село на село на село на село на се «Заведующий кафедрой» Ситематика» А.Л. Григорьева и Ситематика и Ситематика и Ситематика и Ситематика и Ситема

 $\alpha$  в самедующий выпускающей кафедрой  $\alpha$  (подпись)

 $\mathcal{W}$ Заведующий выпускающей кафедрой И.В. Каменских

## **1 Общие положения**

Рабочая программа дисциплины «Средства автоматизированных вычислений» составлена в соответствии с требованиями федерального государственного образовательного стандарта, утвержденного приказом Министерства образования и науки Российской Федерации № 1021 от 14.08.2020, и основной профессиональной образовательной программы подготовки «Кораблестроение» по направлению 26.03.02 Кораблестроение, океанотехника и системотехника объектов морской инфраструктуры.

Основание для определения профессиональных компетенций и практической подготовки:

- Профессиональный стандарт 30.001 «Специалист по проектированию и конструированию в судостроении». Обобщенная трудовая функция: B. Выполнение проектноконструкторской документации и подготовка документов при техническом сопровождении производства судов, плавучих сооружений, аппаратов и их составных частей.

НЗ2 Основные методы программирования инженерных расчетов для отдельных элементов конструкций, используемые в области судостроения

НУ2 Выполнять компьютерное моделирование, расчеты с использованием программных средств общего и специального назначения

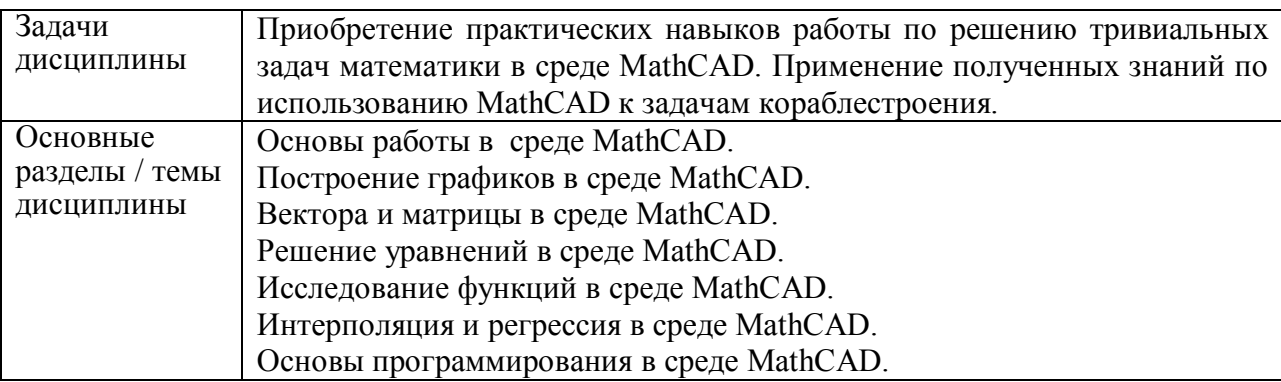

## **2 Перечень планируемых результатов обучения по дисциплине (модулю), соотнесенных с планируемыми результатами образовательной программы**

Процесс изучения дисциплины «Средства автоматизированных вычислений» направлен на формирование следующих компетенций в соответствии с ФГОС ВО и основной образовательной программой (таблица 1):

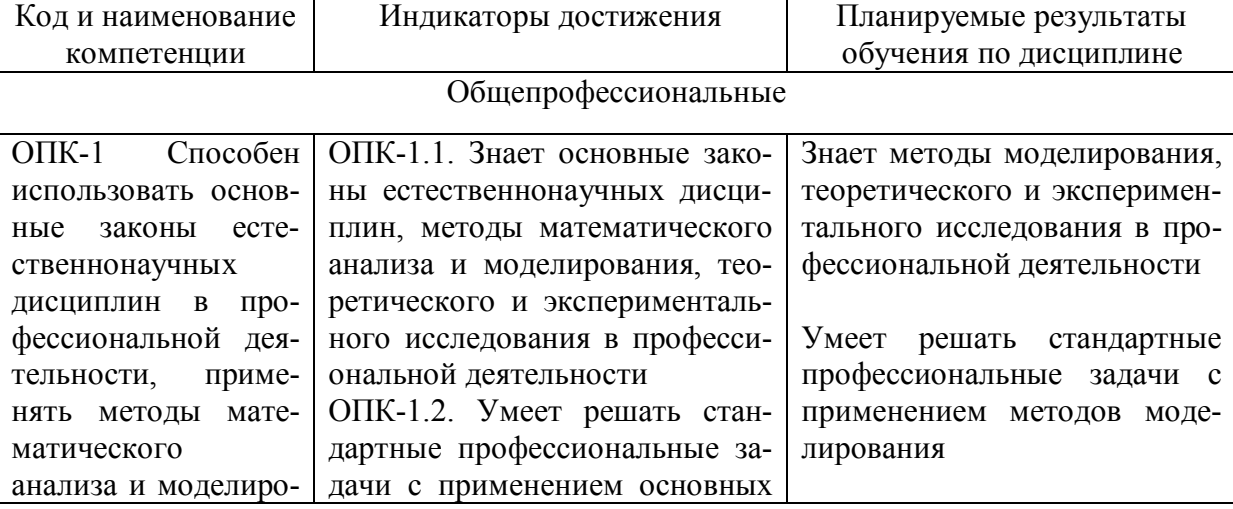

Таблица 1 – Компетенции и планируемые результаты обучения по дисциплине

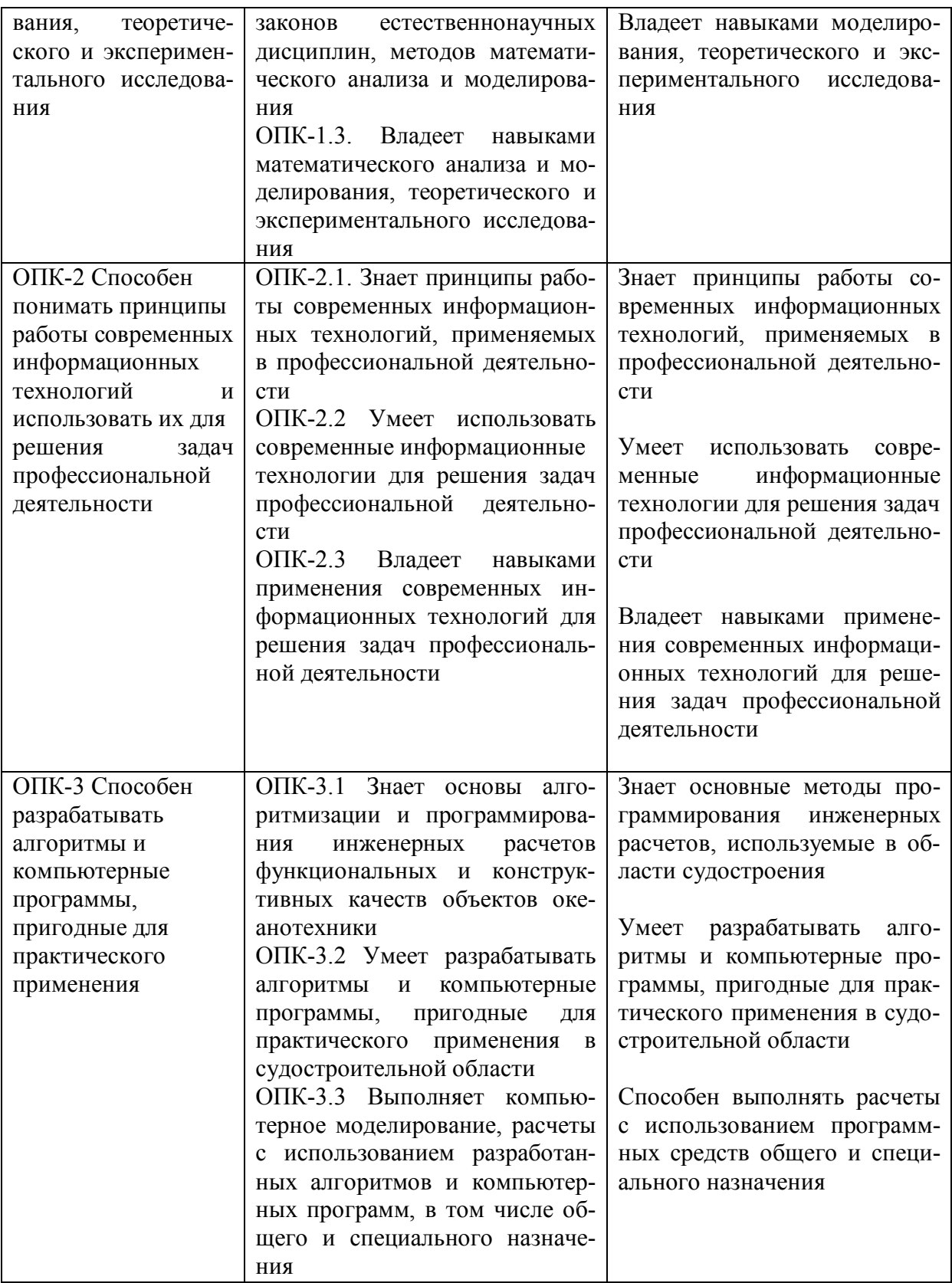

## **3 Место дисциплины (модуля) в структуре образовательной программы**

Дисциплина «Средства автоматизированных вычислений» изучается на 1 курсе во 2 семестре.

Дисциплина входит в состав блока 1 «Дисциплины (модули)» и относится к обязательной части.

Для освоения дисциплины необходимы знания, умения и навыки, сформированные на предыдущих этапах формирования компетенций ОПК-1, ОПК-2 и ОПК-3 в процессе изучения дисциплин «Математика», «Информационные технологии».

Знания, умения и навыки, сформированные при изучении дисциплины «Средства автоматизированных вычислений», будут востребованы при изучении последующих дисциплин: «Математика», «Теоретическая механика», «Физика», «Сопротивление материалов».

Дисциплина «Средства автоматизированных вычислений» частично реализуется в форме практической подготовки. Практическая подготовка организуется путем выполнения лабораторных работ и расчетно-графической работы.

Дисциплина «Средства автоматизированных вычислений» в рамках воспитательной работы направлена на воспитание умения самостоятельно мыслить, развивает творчество и профессиональные умения.

## **4 Объем дисциплины (модуля) в зачетных единицах с указанием количества академических часов, выделенных на контактную работу обучающихся с преподавателем (по видам учебных занятий) и на самостоятельную работу обучающихся**

Общая трудоемкость (объем) дисциплины составляет 3 з.е., 108 акад. час. Распределение объема дисциплины (модуля) по видам учебных занятий представлено в таблице 2.

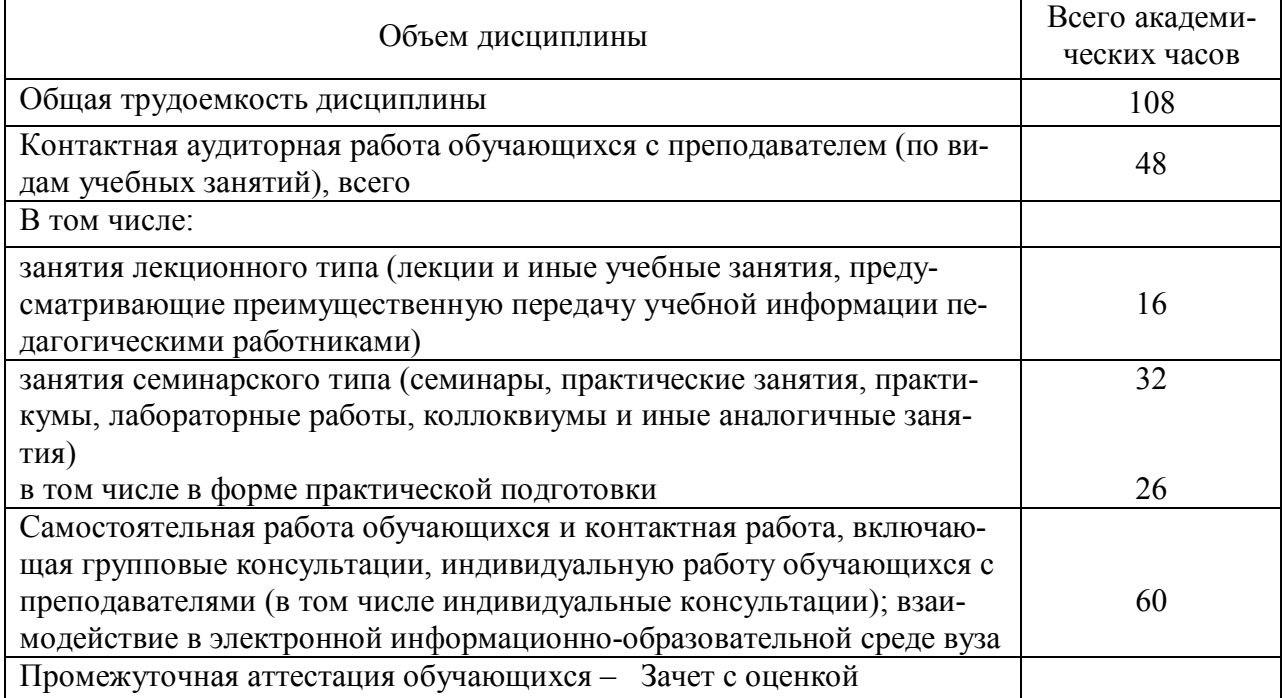

Таблица 2 – Объем дисциплины (модуля) по видам учебных занятий

## **5 Содержание дисциплины (модуля), структурированное по темам (разделам) с указанием отведенного на них количества академических часов и видов учебной работы**

Таблица 3 – Структура и содержание дисциплины (модуля)

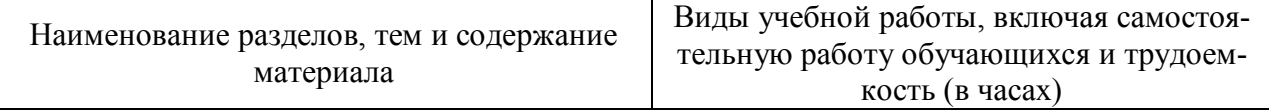

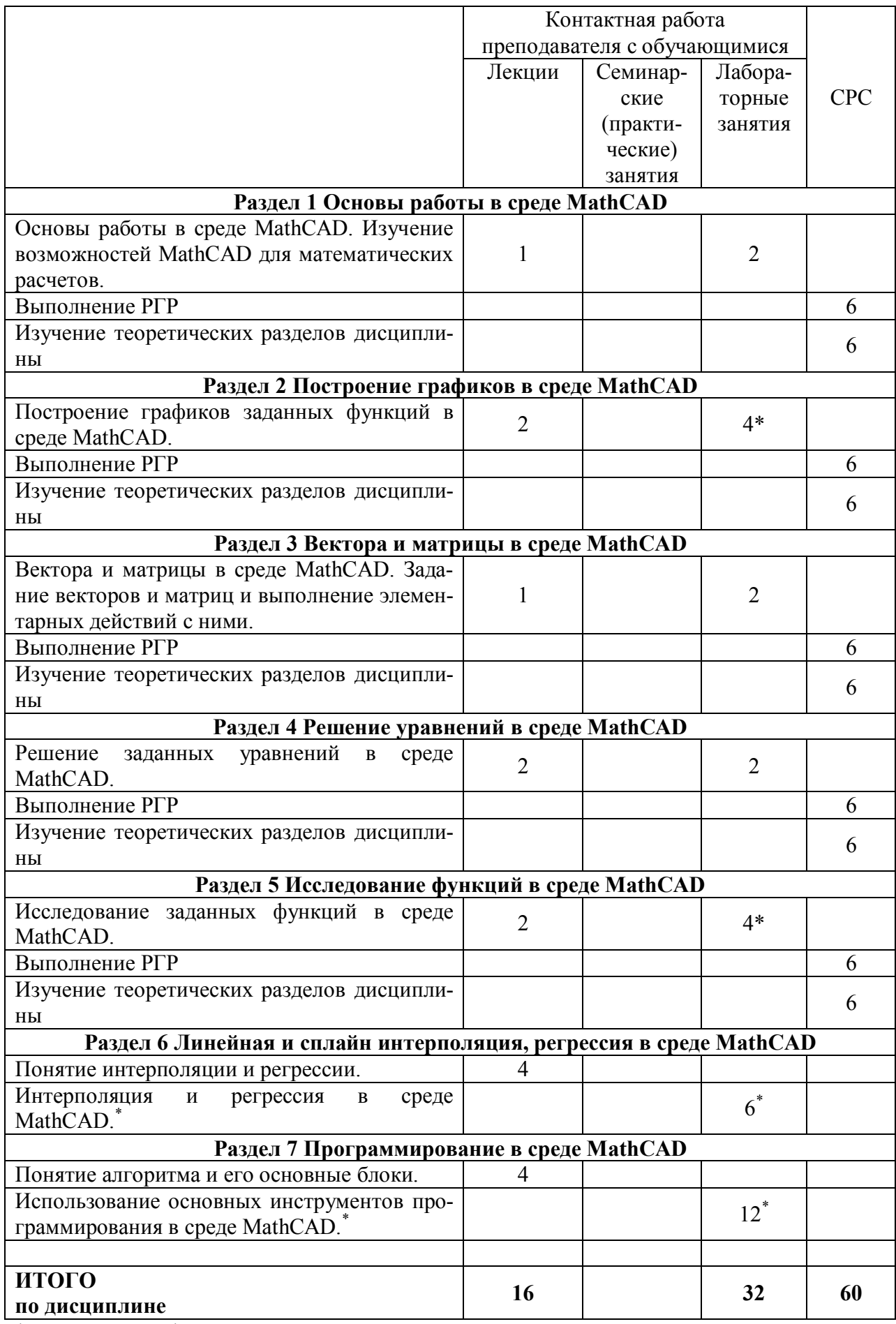

\* реализуется в форме практической подготовки

## **6 Внеаудиторная самостоятельная работа обучающихся по дисциплине (модулю)**

При планировании самостоятельной работы студенту рекомендуется руководствоваться следующим распределением часов на самостоятельную работу (таблица 4):

| Компоненты самостоятельной работы          | Количество часов |
|--------------------------------------------|------------------|
| Изучение теоретических разделов дисциплины | 41               |
| Подготовка к занятиям семинарского типа    |                  |
| Подготовка и оформление РГР                |                  |
|                                            | 60               |

Таблица 4 – Рекомендуемое распределение часов на самостоятельную работу

## **7 Оценочные средства для проведения текущего контроля и промежуточной аттестации обучающихся по дисциплине (модулю)**

Фонд оценочных средств для проведения текущего контроля успеваемости и промежуточной аттестации представлен в Приложении 1.

Полный комплект контрольных заданий или иных материалов, необходимых для оценивания результатов обучения по дисциплине (модулю), практике хранится на кафедре-разработчике в бумажном и электронном виде.

## **8 Учебно-методическое и информационное обеспечение дисциплины (модуля)**

## **8.1 Основная литература**

1) Методы вычислений в пакете MathCAD : учебное пособие / И.А. Бедарев [и др.]. – Новосибирск : Новосибирский государственный архитектурно-строительный университет (Сибстрин), ЭБС АСВ, 2013. – 169 c. – ISBN 978-5-7795-0659-5. – Текст : электронный // Электронно-библиотечная система IPR BOOKS : [сайт]. – URL: https://www.iprbookshop.ru/68893.html (дата обращения: 11.05.2021). – Режим доступа: для авторизир. пользователей.

2) Решение инженерных задач в пакете MathCAD : учебное пособие / Ю.Е. Воскобойников [и др.]. – Новосибирск : Новосибирский государственный архитектурностроительный университет (Сибстрин), ЭБС АСВ, 2013. – 121 c. – ISBN 978-5-7795-0641- 0. – Текст : электронный // Электронно-библиотечная система IPR BOOKS : [сайт]. – URL: https://www.iprbookshop.ru/68838.html (дата обращения: 11.05.2021). – Режим доступа: для авторизир. пользователей.

3) Ракитин, В. И. Руководство по методам вычислений и приложения MATHCAD : учебное пособие / В. И. Ракитин. - Москва : ФИЗМАТЛИТ, 2005. - 264 с. - ISBN 5-9221- 0636-8. - Текст : электронный. - URL: https://znanium.com/catalog/product/410759 (дата обращения: 11.05.2021). – Режим доступа: по подписке.

## **8.2 Дополнительная литература**

1) Дьяконов В.П. Mathcad 8-12 для студентов / Дьяконов В.П.. – Москва : СОЛОН-ПРЕСС, 2005. – 632 c. – ISBN 5-98003-212-6. – Текст : электронный // Электроннобиблиотечная система IPR BOOKS : [сайт]. – URL: https://www.iprbookshop.ru/20845.html (дата обращения: 11.05.2021). – Режим доступа: для авторизир. пользователей.

2) Никоненко, В. А. Математическое моделирование технологических процессов : моделирование в среде MathCAD : практикум / В. А. Никоненко ; под. ред. Г. Д. Кузнецова. - Москва : ИД МИСиС, 2001. - 48 с. - Текст : электронный. - URL: https://znanium.com/catalog/product/1231410 (дата обращения:  $11.05.2021$ ). – Режим доступа: по подписке.

3) Ефимова, И.Ю. Компьютерное моделирование : методические рекомендации / И.Ю. Ефимова, Т.Н Варфоломеева. —3-е изд., стер. — Москва : ФЛИНТА, 2019. — 67 с. - ISBN 978-5-9765-2039-4. - Текст : электронный. - URL: https://znanium.com/catalog/product/1065535 (дата обращения: 09.12.2021). – Режим доступа: по подписке.

### **8.3 Методические указания для студентов по освоению дисциплины**

1) Основы работы в среде MathCAD: Методические указания к лабораторной работе /Сост. Ю.С. Иванов. – Комсомольск-на-Амуре: ФГБОУ ВПО «КнАГТУ», 2016 – 12 с.

2) Построение графиков в среде MathCad: Методические указания к лабораторной работе /Сост. Ю.С. Иванов. – Комсомольск-на-Амуре: ФГБОУ ВПО «КнАГТУ», 2016 – 11 с.

3) Вектора и матрицы в среде MathCad: Методические указания к лабораторной работе /Сост. Ю.С. Иванов. – Комсомольск-на-Амуре: ФГБОУ ВПО «КнАГТУ», 2016  $-8$  c.

4) Решение уравнений в среде MathCad: Методические указания к лабораторной работе /Сост. Ю.С. Иванов. – Комсомольск-на-Амуре: ФГБОУ ВПО «КнАГТУ», 2016 – 13 с.

5) Исследование функций в среде MathCad: Методические указания к лабораторной работе /Сост. Ю.С. Иванов. – Комсомольск-на-Амуре: ФГБОУ ВПО «КнАГТУ», 2016 – 14 с.

6) Работа в MathCAD: задания к лабораторным работам и расчетно-графической работе: Методические указания / Сост. Ю.Г. Егорова. – Комсомольск-на-Амуре, ФГБОУ ВО «КнАГУ», 2021.

## **8.4 Современные профессиональные базы данных и информационные справочные системы, используемые при осуществлении образовательного процесса по дисциплине**

1) Электронно-библиотечная система ZNANIUM.COM. Договор ЕП 44 № 4378 эбс ИКЗ 21 1 2727000769270301000100046311244 от 13 апреля 2021 г.

2) Электронно-библиотечная система IPRbooks. Лицензионный договор № ЕП44 № 44/4 на предоставление доступа к электронно-библиотечной системе IPRbooks ИКЗ 21 1 272700076927030100100100036311244 от 05 февраля 2021 г.

3) Электронно-библиотечная система eLIBRARY.RU. Договор № ЕП 44 № 004/13 на оказание услуг доступа к электронным изданиям ИКЗ 91272700076927030100100150016311000 от 15 апреля 2019 г.

## **8.5 Перечень ресурсов информационно-телекоммуникационной сети «Интернет», необходимых для освоения дисциплины (модуля)**

1) MathCAD. Конспект лекций (https://www.mathcad.com/ru).

2) Работа в MathCAD 15

(https://portal.tpu.ru/SHARED/s/STO/Method/Tab4/%D0%9D%D0%BE%D0%B2%D0%B8% D0%BA%D0%BE%D0%B2%D1%81%D0%BA%D0%B8%D0%B9%20%D0%95.%D0%90.% 20-

%20%D0%A0%D0%B0%D0%B1%D0%BE%D1%82%D0%B0%20%D0%B2%20MathCAD.p df).

3) Как работает MathCAD. (https://csri.ru/rabota/kak-rabotat-matkad-illyustrirovannyjsamouchitel-po-mathcad-11-nachinaem-rabotu-znakomstvo-s-mathcad-stranica-4-samouchitelipo-matematicheskim-paketam.html).

## **8.6 Лицензионное программное обеспечение, используемое при осуществлении образовательного процесса по дисциплине**

Таблица 5 – Перечень используемого программного обеспечения

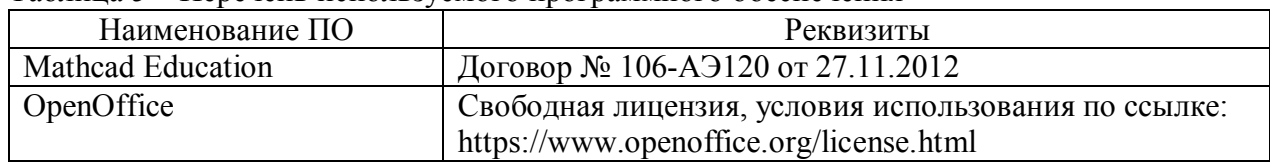

## **9 Организационно-педагогические условия**

Организация образовательного процесса регламентируется учебным планом и расписанием учебных занятий. Язык обучения (преподавания) – русский. Для всех видов аудиторных занятий академический час устанавливается продолжительностью 45 минут.

При формировании своей индивидуальной образовательной траектории обучающийся имеет право на перезачет соответствующих дисциплин и профессиональных модулей, освоенных в процессе предшествующего обучения, который освобождает обучающегося от необходимости их повторного освоения.

## **9.1 Образовательные технологии**

Учебный процесс при преподавании курса основывается на использовании традиционных, инновационных и информационных образовательных технологий. Традиционные образовательные технологии представлены лекциями и семинарскими (практическими) занятиями. Инновационные образовательные технологии используются в виде широкого применения активных и интерактивных форм проведения занятий. Информационные образовательные технологии реализуются путем активизации самостоятельной работы студентов в информационной образовательной среде.

## **9.2 Занятия лекционного типа**

Лекционный курс предполагает систематизированное изложение основных вопросов учебного плана.

На первой лекции лектор обязан предупредить студентов, применительно к какому базовому учебнику (учебникам, учебным пособиям) будет прочитан курс.

Лекционный курс должен давать наибольший объем информации и обеспечивать более глубокое понимание учебных вопросов при значительно меньшей затрате времени, чем это требуется большинству студентов на самостоятельное изучение материала.

## **9.3 Занятия семинарского типа**

Семинарские занятия представляют собой детализацию лекционного теоретического материала, проводятся в целях закрепления курса и охватывают все основные разделы.

Основной формой проведения семинаров является обсуждение наиболее проблемных и сложных вопросов по отдельным темам, а также разбор примеров и ситуаций в аудиторных условиях. В обязанности преподавателя входят: оказание методической помощи и консультирование студентов по соответствующим темам курса.

Активность на семинарских занятиях оценивается по следующим критериям:

ответы на вопросы, предлагаемые преподавателем;

участие в дискуссиях;

выполнение проектных и иных заданий;

ассистирование преподавателю в проведении занятий.

Ответ должен быть аргументированным, развернутым, не односложным, содержать ссылки на источники.

Доклады и оппонирование докладов проверяют степень владения теоретическим материалом, а также корректность и строгость рассуждений.

Оценивание заданий, выполненных на семинарском занятии, входит в накопленную оценку.

#### **9.4 Самостоятельная работа обучающихся по дисциплине (модулю)**

Самостоятельная работа студентов – это процесс активного, целенаправленного приобретения студентом новых знаний, умений без непосредственного участия преподавателя, характеризующийся предметной направленностью, эффективным контролем и оценкой результатов деятельности обучающегося.

Цели самостоятельной работы:

 систематизация и закрепление полученных теоретических знаний и практических умений студентов;

углубление и расширение теоретических знаний;

 формирование умений использовать нормативную и справочную документацию, специальную литературу;

 развитие познавательных способностей, активности студентов, ответственности и организованности;

 формирование самостоятельности мышления, творческой инициативы, способностей к саморазвитию, самосовершенствованию и самореализации;

развитие исследовательских умений и академических навыков.

Самостоятельная работа может осуществляться индивидуально или группами студентов в зависимости от цели, объема, уровня сложности, конкретной тематики.

Технология организации самостоятельной работы студентов включает использование информационных и материально-технических ресурсов университета.

Контроль результатов внеаудиторной самостоятельной работы студентов может проходить в письменной, устной или смешанной форме.

Студенты должны подходить к самостоятельной работе как к наиважнейшему средству закрепления и развития теоретических знаний, выработке единства взглядов на отдельные вопросы курса, приобретения определенных навыков и использования профессиональной литературы.

#### **9.5 Методические указания для обучающихся по освоению дисциплины**

При изучении дисциплины обучающимся целесообразно выполнять следующие рекомендации:

1. Изучение учебной дисциплины должно вестись систематически.

2. После изучения какого-либо раздела по учебнику или конспектным материалам рекомендуется по памяти воспроизвести основные термины, определения, понятия раздела.

3. Особое внимание следует уделить выполнению отчетов по практическим занятиям и индивидуальным комплексным заданиям на самостоятельную работу.

4. Вся тематика вопросов, изучаемых самостоятельно, задается на лекциях преподавателем. Им же даются источники (в первую очередь вновь изданные в периодической научной литературе) для более детального понимания вопросов, озвученных на лекции.

При самостоятельной проработке курса обучающиеся должны:

просматривать основные определения и факты;

 повторить законспектированный на лекционном занятии материал и дополнить его с учетом рекомендованной по данной теме литературы;

 изучить рекомендованную литературу, составлять тезисы, аннотации и конспекты наиболее важных моментов;

самостоятельно выполнять задания, аналогичные предлагаемым на занятиях;

использовать для самопроверки материалы фонда оценочных средств.

## **1. Методические указания при работе над конспектом лекции**

В ходе лекционных занятий необходимо вести конспектирование учебного материала. Обращать внимание на категории, формулировки, раскрывающие содержание тех или иных явлений и процессов, научные выводы и практические рекомендации, положительный опыт в ораторском искусстве. Желательно оставить в рабочих конспектах поля, на которых делать пометки из рекомендованной литературы, дополняющие материал прослушанной лекции, а также подчеркивающие особую важность тех или иных теоретических положений. Задавать преподавателю уточняющие вопросы с целью уяснения теоретических положений, разрешения спорных ситуаций.

## **2. Методические указания по самостоятельной работе над изучаемым материалом и при подготовке к практическим занятиям**

Начинать надо с изучения рекомендованной литературы. Необходимо помнить, что на лекции обычно рассматривается не весь материал, а только его часть. Остальная его часть восполняется в процессе самостоятельной работы. В связи с этим работа с рекомендованной литературой обязательна. Особое внимание при этом необходимо обратить на содержание основных положений и выводов, объяснение явлений и фактов, уяснение практического приложения рассматриваемых теоретических вопросов. В процессе этой работы необходимо стремиться понять и запомнить основные положения рассматриваемого материала, примеры, поясняющие его, а также разобраться в иллюстративном материале.

## **10 Описание материально-технического обеспечения, необходимого для осуществления образовательного процесса по дисциплине (модулю)**

## **10.1Учебно-лабораторное оборудование**

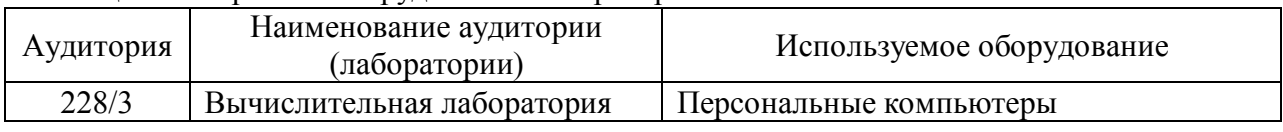

#### Таблица 6 – Перечень оборудования лаборатории

## **10.2 Технические и электронные средства обучения**

## **Лабораторные занятия**

Для лабораторных занятий используется аудитория 228/3, оснащенная персональными компьютерами.

## **Самостоятельная работа**

Помещения для самостоятельной работы оснащены компьютерной техникой с возможностью подключения к сети «Интернет» и доступом к электронной информационнообразовательной среде КнАГУ:

- читальный зал НТБ КнАГУ;

- компьютерные классы (ауд.228, корп.3).

## **11 Иные сведения**

## **Методические рекомендации по обучению лиц с ограниченными возможностями здоровья и инвалидов**

Освоение дисциплины обучающимися с ограниченными возможностями здоровья может быть организовано как совместно с другими обучающимися, так и в отдельных группах. Предполагаются специальные условия для получения образования обучающимися с ограниченными возможностями здоровья.

Профессорско-педагогический состав знакомится с психолого-физиологическими особенностями обучающихся инвалидов и лиц с ограниченными возможностями здоровья, индивидуальными программами реабилитации инвалидов (при наличии). При необходимости осуществляется дополнительная поддержка преподавания тьюторами, психологами, социальными работниками, прошедшими подготовку ассистентами.

В соответствии с методическими рекомендациями Минобрнауки РФ (утв. 8 апреля 2014 г. N АК-44/05вн) в курсе предполагается использовать социально-активные и рефлексивные методы обучения, технологии социокультурной реабилитации с целью оказания помощи в установлении полноценных межличностных отношений с другими студентами, создании комфортного психологического климата в студенческой группе. Подбор и разработка учебных материалов производятся с учетом предоставления материала в различных формах: аудиальной, визуальной, с использованием специальных технических средств и информационных систем.

Освоение дисциплины лицами с ОВЗ осуществляется с использованием средств обучения общего и специального назначения (персонального и коллективного использования). Материально-техническое обеспечение предусматривает приспособление аудиторий к нуждам лиц с ОВЗ.

Форма проведения аттестации для студентов-инвалидов устанавливается с учетом индивидуальных психофизических особенностей. Для студентов с ОВЗ предусматривается доступная форма предоставления заданий оценочных средств, а именно:

 в печатной или электронной форме (для лиц с нарушениями опорнодвигательного аппарата);

 в печатной форме или электронной форме с увеличенным шрифтом и контрастностью (для лиц с нарушениями слуха, речи, зрения);

методом чтения ассистентом задания вслух (для лиц с нарушениями зрения).

Студентам с инвалидностью увеличивается время на подготовку ответов на контрольные вопросы. Для таких студентов предусматривается доступная форма предоставления ответов на задания, а именно:

 письменно на бумаге или набором ответов на компьютере (для лиц с нарушениями слуха, речи);

 выбором ответа из возможных вариантов с использованием услуг ассистента (для лиц с нарушениями опорно-двигательного аппарата);

устно (для лиц с нарушениями зрения, опорно-двигательного аппарата).

При необходимости для обучающихся с инвалидностью процедура оценивания результатов обучения может проводиться в несколько этапов.

Приложение 1

## **ФОНД ОЦЕНОЧНЫХ СРЕДСТВ<sup>1</sup> по дисциплине**

## **Средства автоматизированных вычислений**

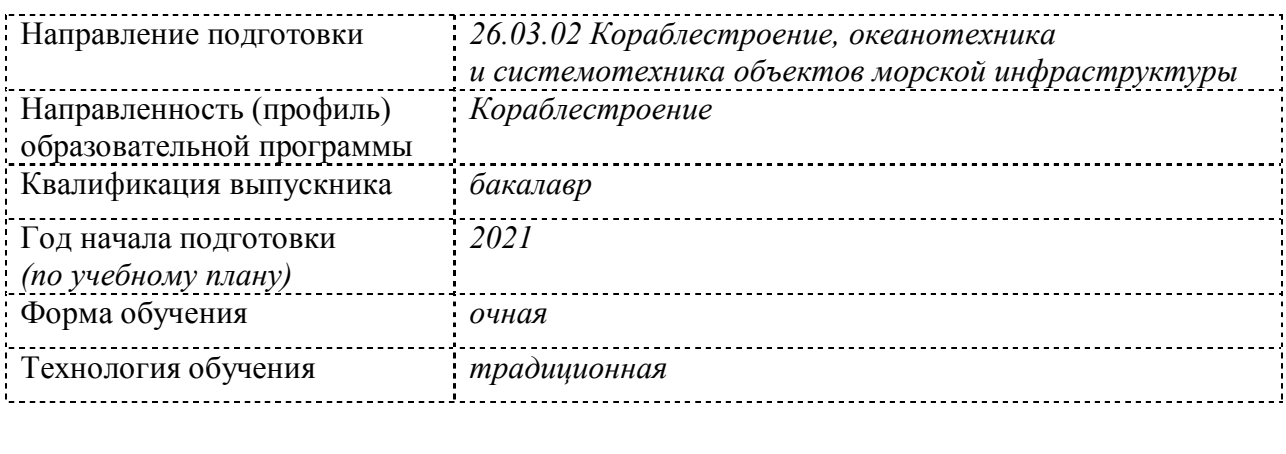

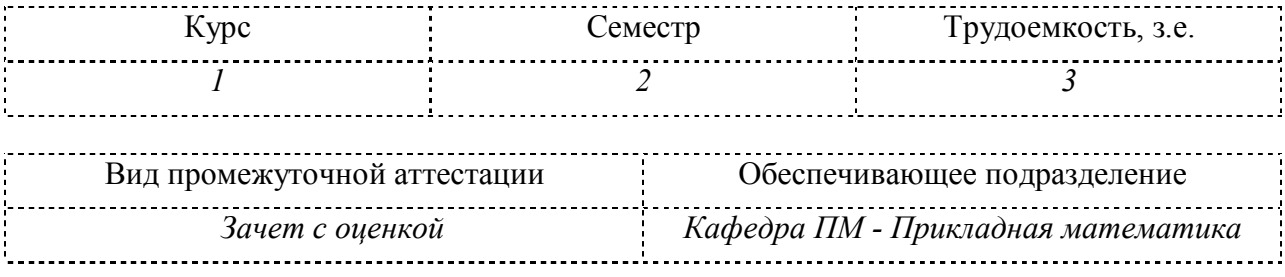

 $\overline{a}$ 

<sup>1</sup> В данном приложении представлены типовые оценочные средства. Полный комплект оценочных средств, включающий все варианты заданий (тестов, контрольных работ и др.), предлагаемых обучающемуся, хранится на кафедре в бумажном и электронном виде.

## **1 Перечень планируемых результатов обучения по дисциплине (модулю), соотнесенных с планируемыми результатами образовательной программы**

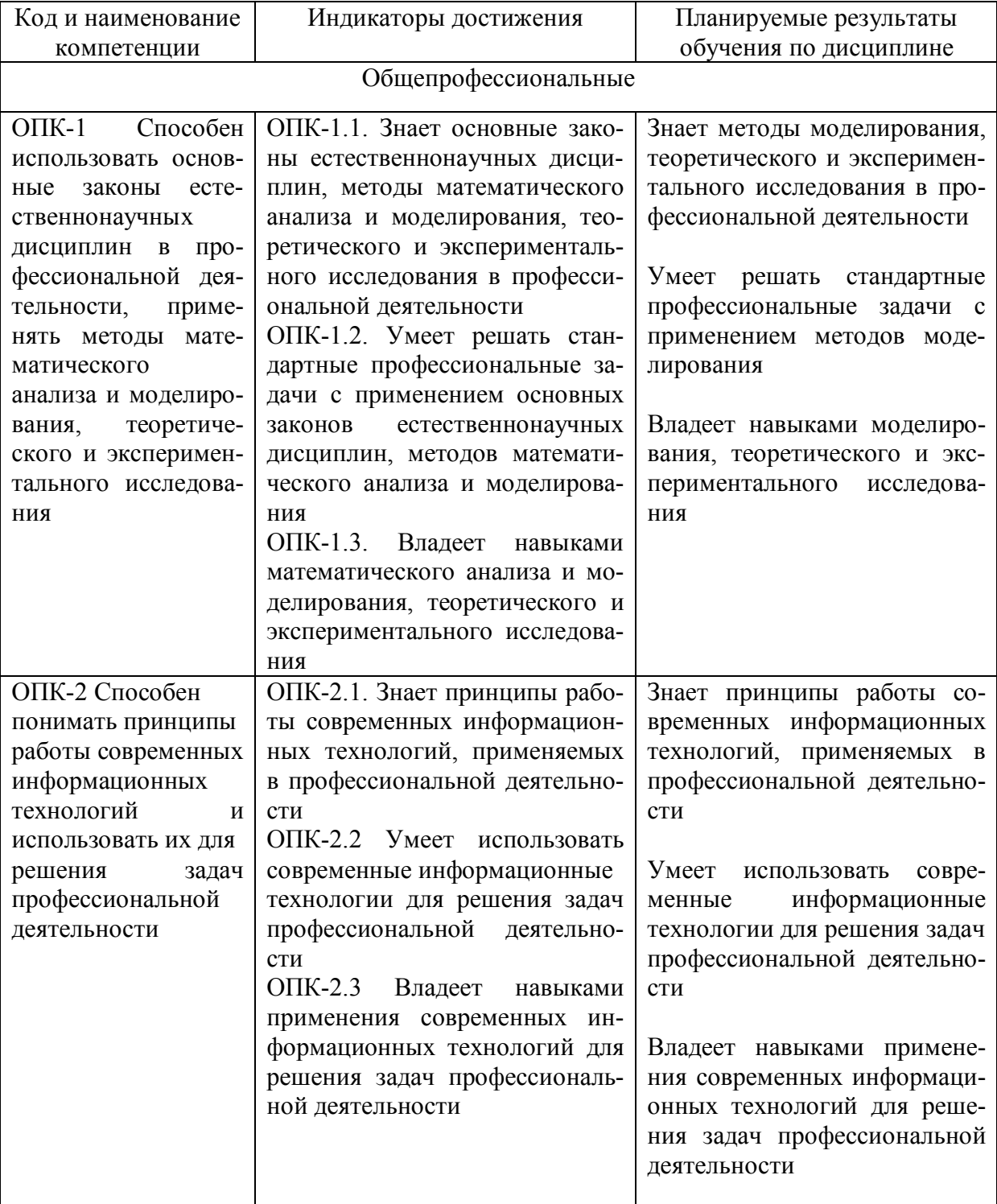

Таблица 1 – Компетенции и планируемые результаты обучения по дисциплине

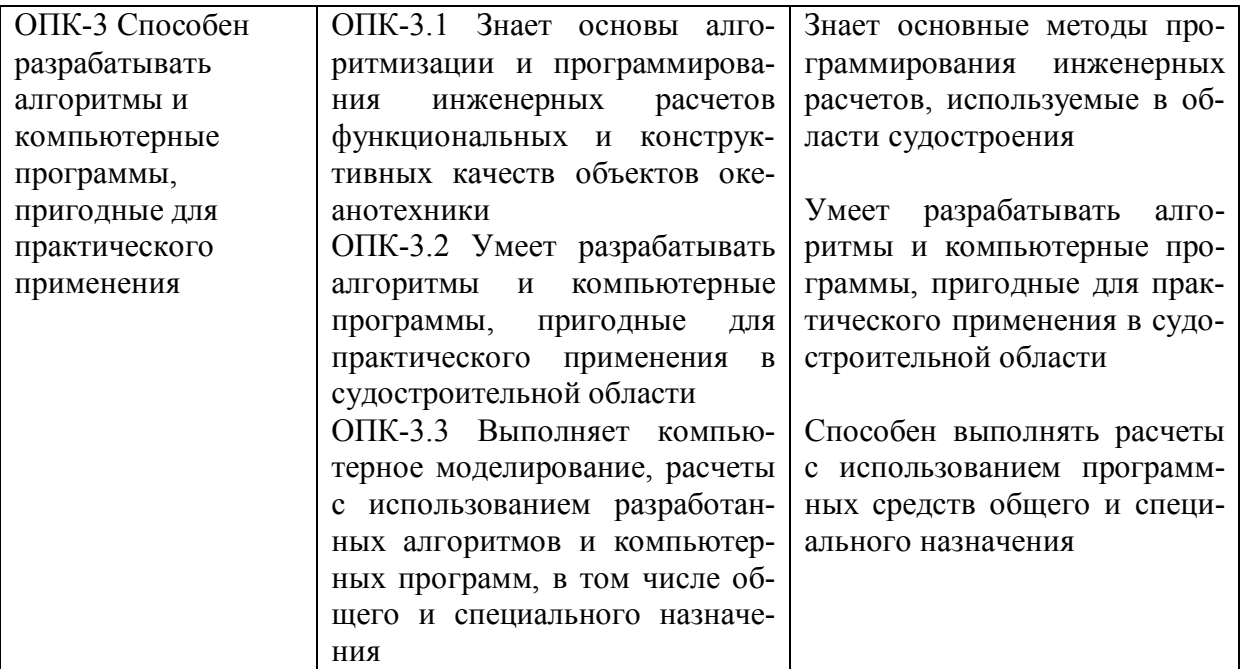

Таблица 2 – Паспорт фонда оценочных средств

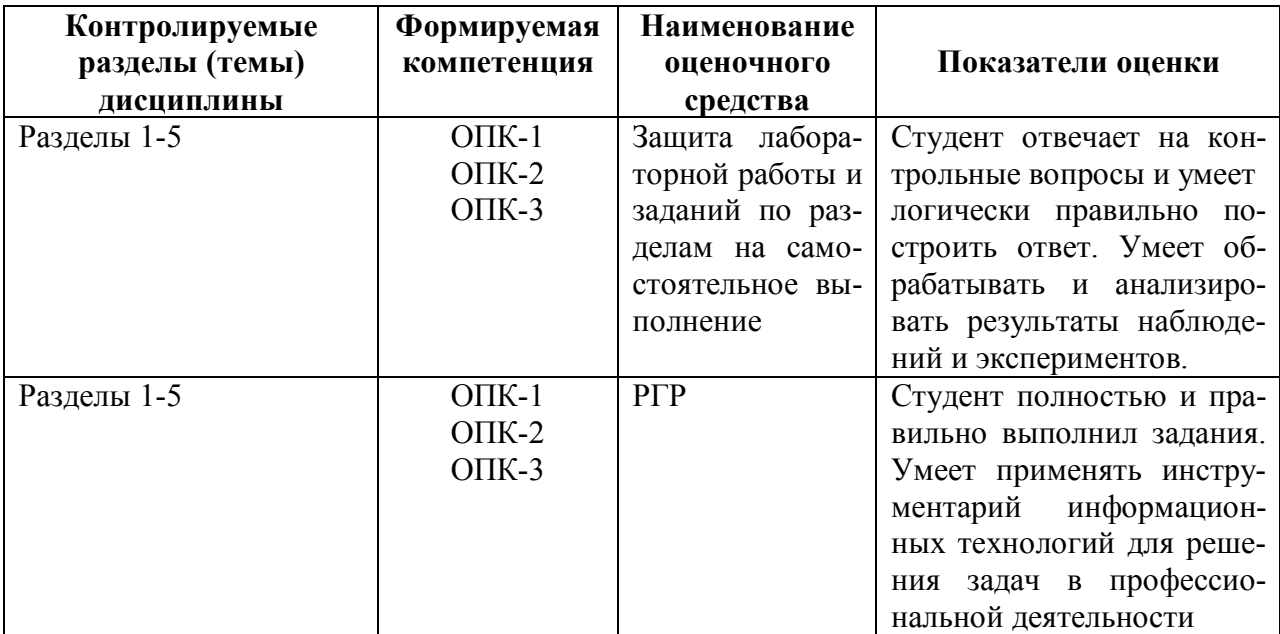

## **2 Методические материалы, определяющие процедуры оценивания знаний, умений, навыков и (или) опыта деятельности, характеризующие процесс формирования компетенций**

Методические материалы, определяющие процедуры оценивания знаний, умений, навыков и (или) опыта деятельности, представлены в виде технологической карты дисциплины (таблица 3).

Таблица 3 – Технологическая карта

| Наименование<br>опеночного | Сроки           | Шкала оце- | Критерии   |
|----------------------------|-----------------|------------|------------|
| средства                   | выполне-<br>ния | нивания    | опенивания |

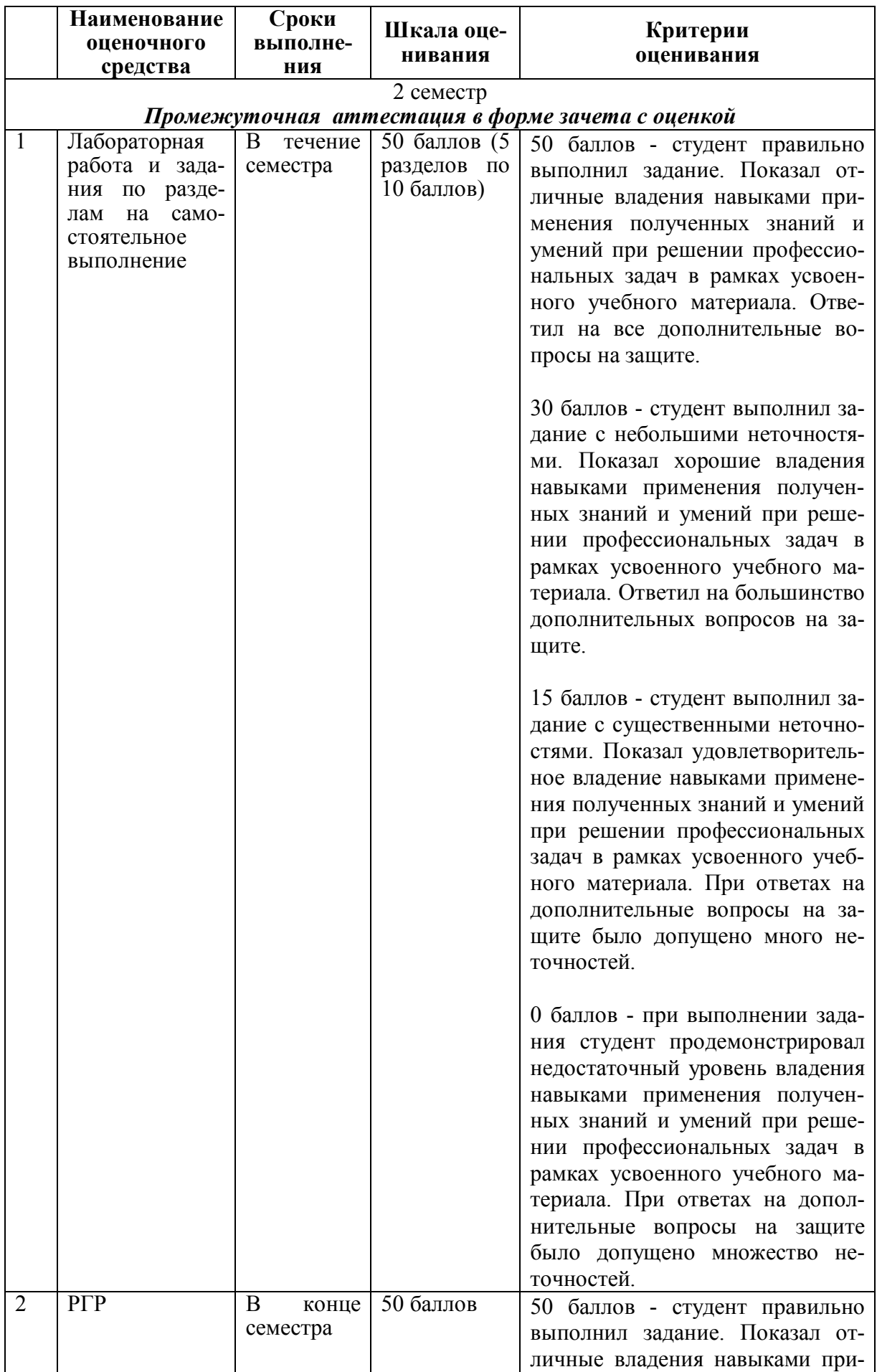

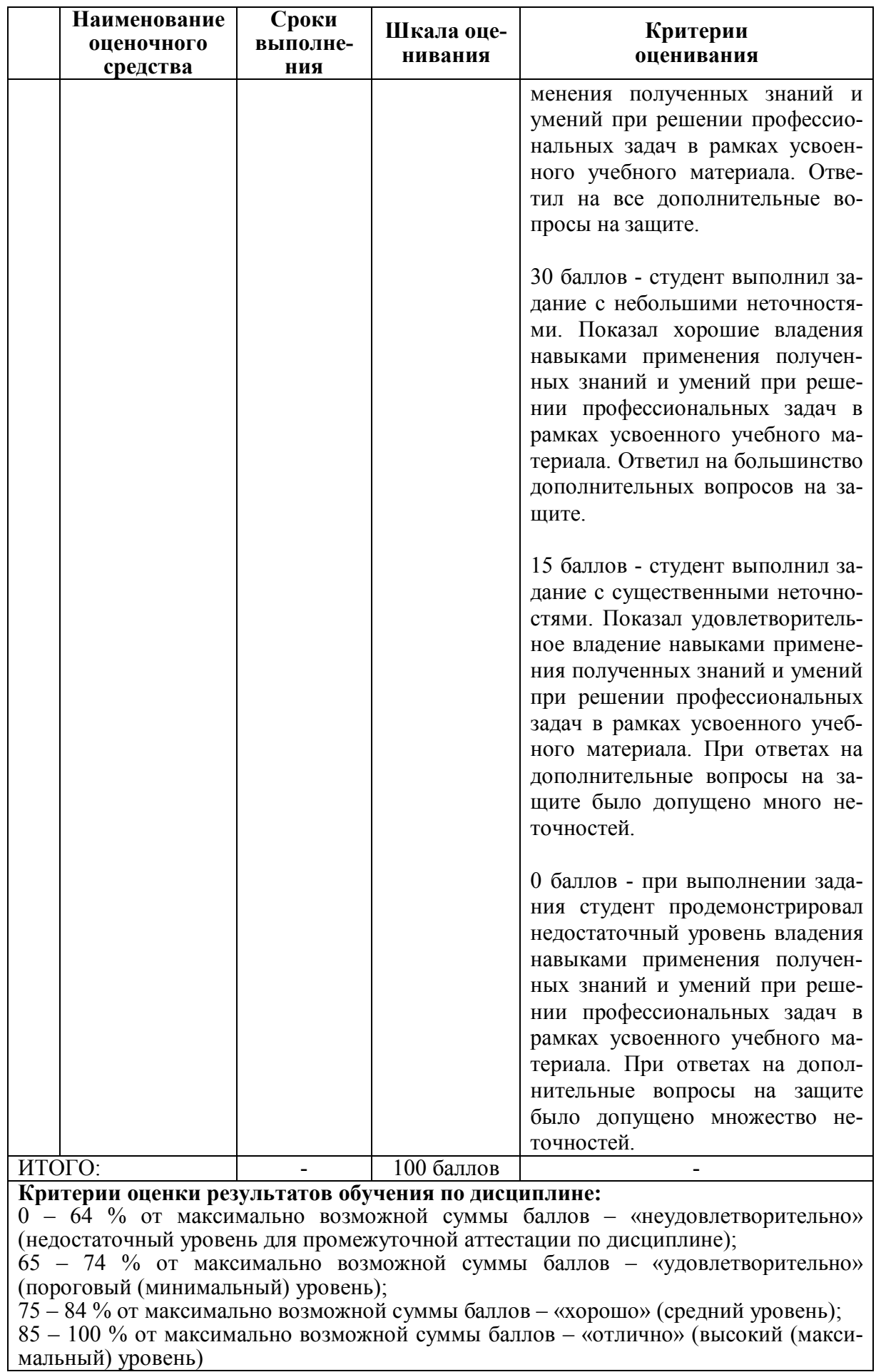

- **3 Типовые контрольные задания или иные материалы, необходимые для оценки знаний, умений, навыков и (или) опыта деятельности, характеризующие процесс формирования компетенций в ходе освоения образовательной программы**
- **3.1 Задания для текущего контроля успеваемости**

#### **Лабораторные работы**

**Раздел 1.** Основы работы в среде MathCAD**.**

**Задание 1** Основы работы в среде MathCAD. Изучение возможностей MathCAD для математических расчетов.

**Задание 2** Определение соотношений главных размерений и коэффициентов полноты судна средствами MathCAD. Дано многоцелевое сухогрузное судно, основные характеристики которого таковы:

– длина  $L = 173$  м;

– ширина  $B = 28.2$  м;

– осалка  $T = 9.5$  м:

– высота борта  $H = 15.1$  м;

– объем подводной части корпуса  $V = 28700 \text{ m}^3$ .

Определить соотношения главных размерений  $\frac{L}{B}$ ,  $\frac{B}{T}$  $\frac{B}{T}, \frac{H}{T}$  $\frac{H}{T}, \frac{L}{T}$  $\frac{L}{T}$ и коэффициент общей пол-

ноты судна  $\delta=\frac{V}{L}$  $\frac{V}{LBT}$ .

**Раздел 2.** Построение графиков в среде MathCAD.

**Задание 1** Построение графиков заданных функций в среде MathCAD.

**Задание 2** Судно принимает груз (10 паллет), заходя из порта в порт. Водоизмещение судна *D* связано с объемным водоизмещением *V* (с учетом его приращения на  $\Delta V$  от приема груза*)* зависимостью

$$
D=\rho(V_0+\Delta V),
$$

где  $\rho$  – плотность воды. Условно примем, что изменение объемного водоизмещения происходит на постоянную величину.

Построить на одном графике зависимости  $D(V)$  для двух случаев:

1) вода пресная ( $\rho = 1,000 \text{ T/m}^3$ );

2) вода соленая ( $\rho = 1.025$  т/м<sup>3</sup>).

**Раздел 3.** Вектора и матрицы в среде MathCAD.

**Задание 1** Вектора и матрицы в среде MathCAD. Задание векторов и матриц и выполнение элементарных действий с ними.

**Задание 2** Система координат XOY поворачивается против часовой стрелки на угол  $\alpha$  и переходит в систему координат X'OY'. При этом преобразовании координаты (x,y) точки в системе координат XOY преобразуются в координаты (x',y') в системе координат X'OY' следующим образом:

$$
\begin{pmatrix} x' \\ y' \end{pmatrix} = \begin{pmatrix} \cos \alpha & \sin \alpha \\ -\sin \alpha & \cos \alpha \end{pmatrix} \cdot \begin{pmatrix} x \\ y \end{pmatrix}.
$$

Задать самостоятельно угол  $\alpha$ , координаты точки в системе XOY и определить по вышеприведенной формуле координаты точки в системе  $X'OY'$ .

**Раздел 4 и 5.** Решение уравнений в среде MathCAD. Исследование функций в среде MathCAD.

**Задание 1** Решение заданных уравнений в среде MathCAD.

Раскроить лист металла размерами *h\*l* под ящик заданного объема *V0*, где *х* – высота ящика, при *h*=4 м, *l*=8 м, *V<sup>0</sup>* – м 3 . Найти высоту ящика с максимальным объемом.

### **Раздел 6.**

**Задание 1** Провести линейную и сплайн-интерполяцию функции, заданной таблично. Построить график. Вычислить *у(х)* при *х* = 2,1 и *х* = 3,6. При задании векторов *х* и *у* использовать файловые переменные.

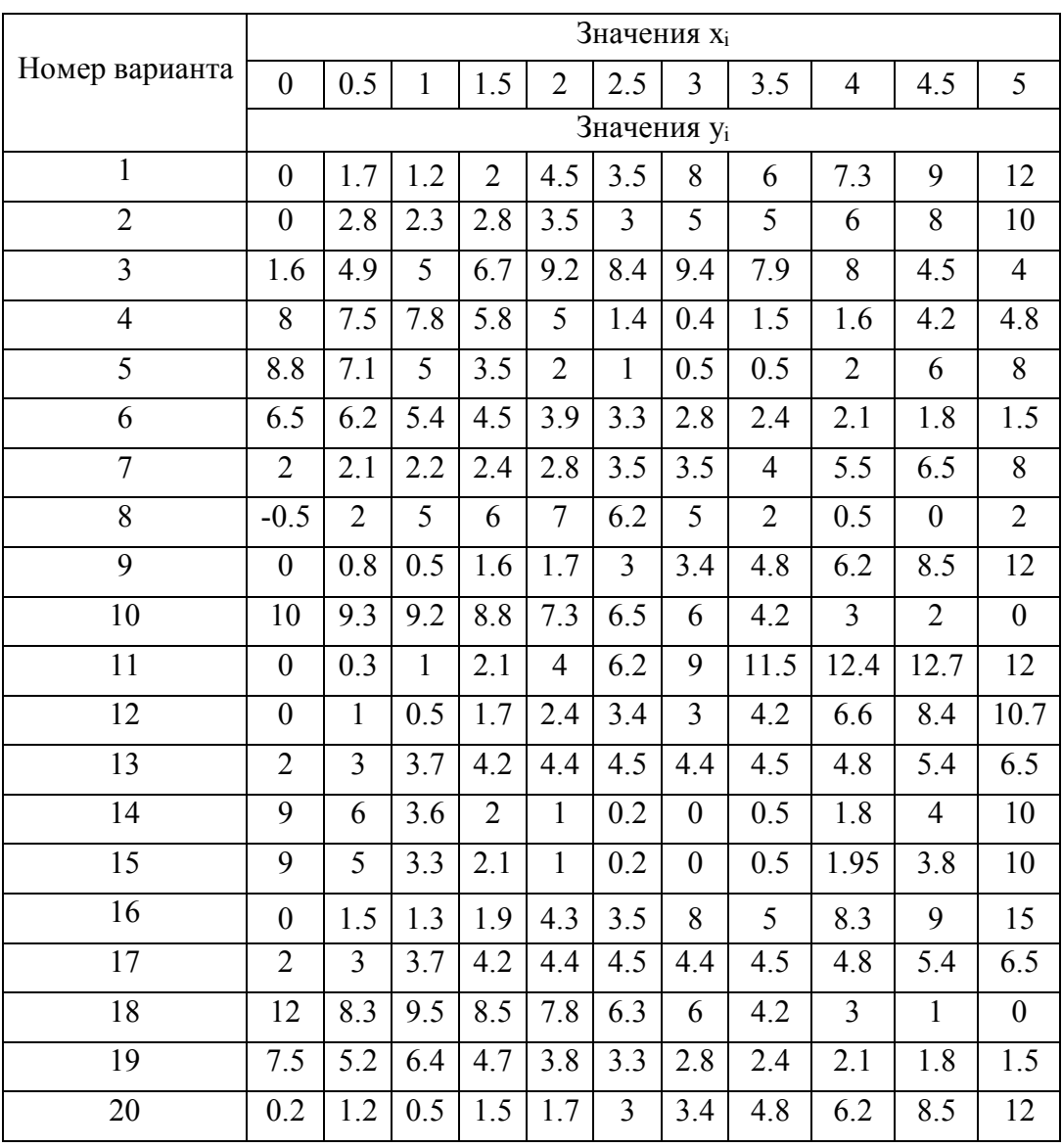

#### **Задание 2**

1) По значениям функции, заданной таблично, построить линейное уравнение регрессии.

2) Используя полученное уравнение, определить расчётное значение *у* для всех значений *х*, приведённых в таблице.

3) Построить график и вычислить коэффициент корреляции Пирсона. **Задание 3**

1) По значениям функции, заданной таблично, определить коэффициент полиноминальной регрессии 2-й и 4-й степеней.

2) Используя полученные уравнения, вычислить расчётные значения *у* для всех значений *х*.

3) Построить графики и вычислить среднеквадратичное отклонение.

**Раздел 7.** Программирование в среде MathCAD.

**Задание 1** Даны объемы и массы двух тел из разных материалов. Определить, материал какого из тел имеет б**о**льшую плотность.

**Задание 2** Дана прямоугольная матрица. Вывести на экран столбец с максимальной суммой элементов.

**Задание 3** Определить количество контейнеров в один ярус на крышке люкового закрытия сухогрузного судна. Заданы длина и ширина люкового закрытия и размеры контейнера (учесть, что контейнеры ориентируются длинной стороной вдоль судна и их количество должно быть целым числом), по вариантам.

Варианты заданий к лабораторной работе, заданиям по разделам и контрольные вопросы приведены в: «Работа в MathCAD: задания к лабораторным работам и расчетнографической работе»: Методические указания / Сост. Ю.Г. Егорова. – Комсомольск-на-Амуре, ФГБОУ ВО «КнАГУ», 2021.

Контрольные вопросы по работе в MathCAD приведены в методических указаниях см. п. 8.3 и размещены в учебно-методическом обеспечении по дисциплине в электронной информационно-образовательной среде КнАГУ.

#### **Расчетно-графическая работа**

Расчетно-графическая работа содержит 5 заданий.

ЗАДАНИЕ 1. Рассчитать соотношения главных размерений и коэффициентов полноты судна средствами MathCAD (по вариантам).

ЗАДАНИЕ 2. Построить график заданной функции средствами MathCAD (по вариантам).

ЗАДАНИЕ 3. Определить координаты заданной точки в новой системе двумерных координат с помощью матричного преобразования средствами MathCAD (по вариантам).

ЗАДАНИЕ 4. Решить заданное уравнение средствами MathCAD (по вариантам).

ЗАДАНИЕ 5. Исследовать заданную функцию средствами MathCAD (по вариантам).

ЗАДАНИЕ 6. Провести линейную и сплайн-интерполяцию заданной функции (по вариантам).

ЗАДАНИЕ 7. Решить задачу на написание программы (по вариантам).

Варианты заданий для РГР приведены в: «Работа в MathCAD: задания к лабораторным работам и расчетно-графической работе»: Методические указания / Сост. Ю.Г. Егорова. – Комсомольск-на-Амуре, ФГБОУ ВО «КнАГУ», 2021.

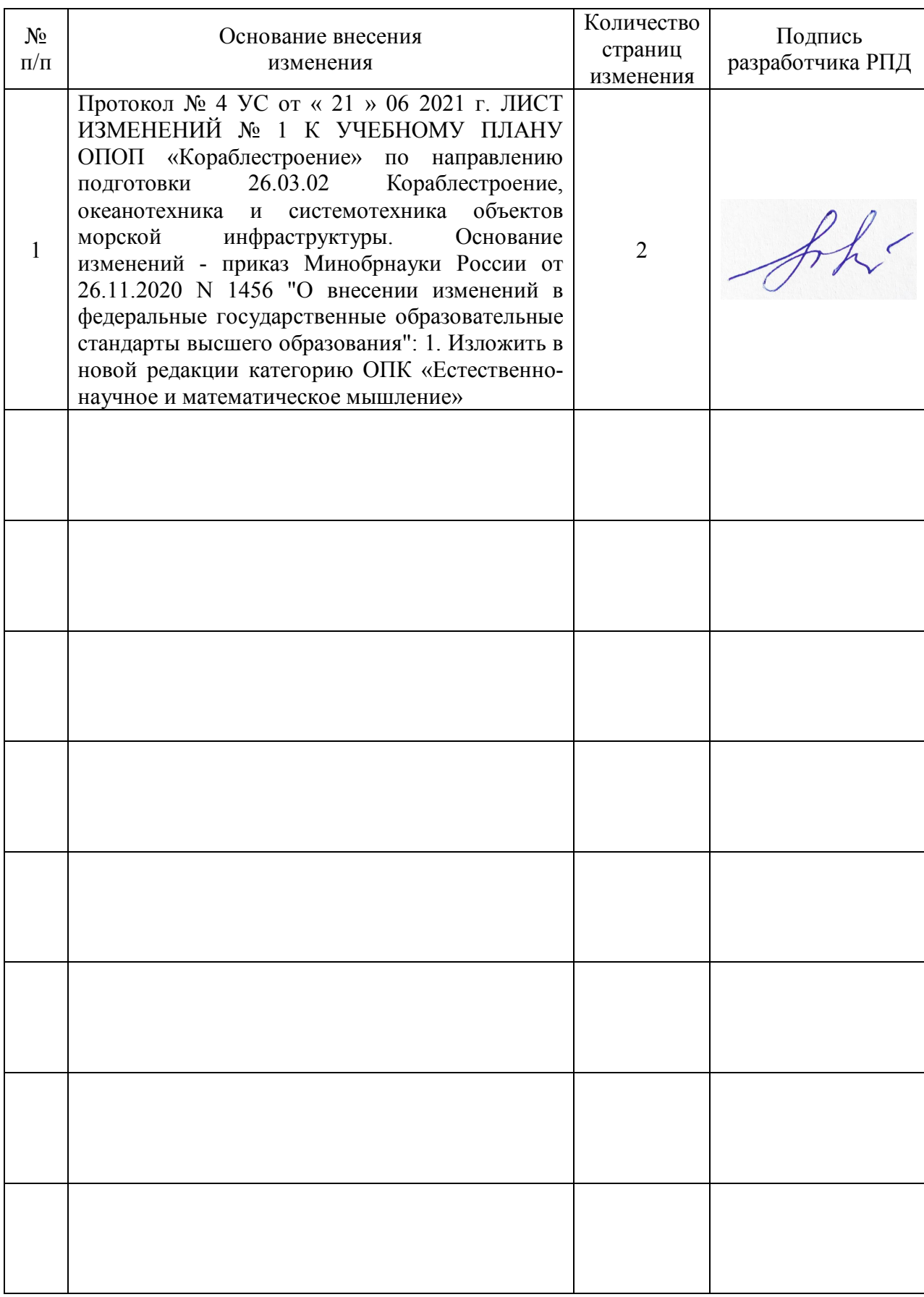

# **Лист регистрации изменений к РПД**